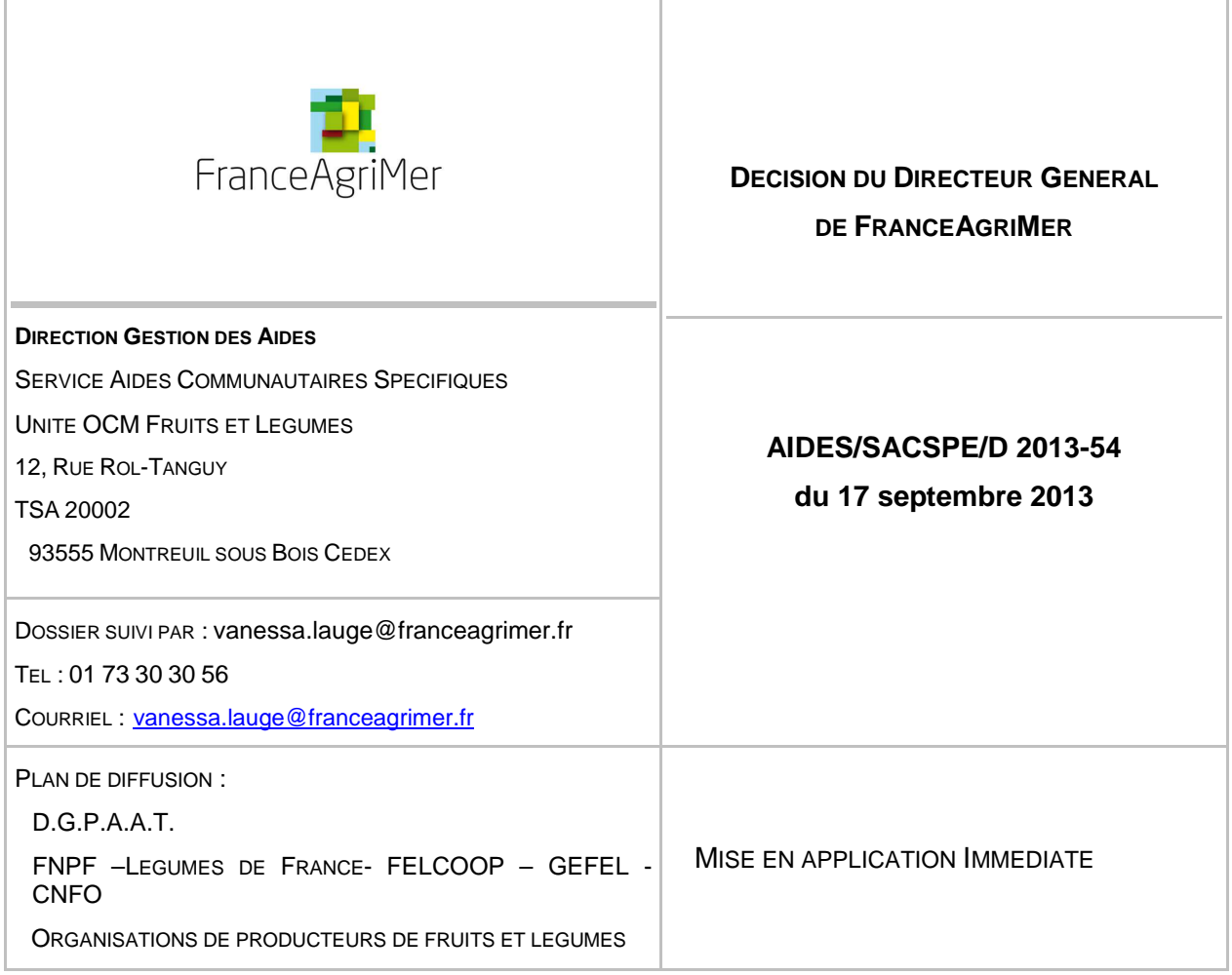

**Objet :** Mise en œuvre par FranceAgriMer de l'arrêté du 10 juin 2013 modifiant l'arrêté du 30 septembre 2008 portant les modalités de mise en œuvre du règlement d'exécution (UE) n°543/2011 de la Commission concernant les programmes et fonds opérationnels dans le secteur des fruits et légumes.

### **Bases réglementaires :**

 Règlement (CE) n° 1234/2007 du Conseil du 22 octobre 2007 modifié portant organisation commune des marchés dans le secteur agricole et dispositions spécifiques en ce qui concerne certains produits de ce secteur (règlement « OCM unique ») ;

 Règlement (UE) n° 543/2011 de la Commission du 7 juin 2011 modifié portant modalités d'application du règlement (CE) n° 1234/2007 du Conseil en ce qui concerne les secteurs des fruits et légumes et des fruits et légumes transformés

 Décret n° 2008-966 du 16 septembre 2008 relatif à la mise en œuvre d'aides spécifiques fruits et légumes dans le cadre de la politique agricole commune

 $\%$  Arrêté du 30 septembre 2008 modifié

 Avis du Conseil Spécialisé de FranceAgriMer de la filière Fruits et légumes du 4 septembre 2013.

**Mots-clés** : OCM, fruits, légumes

# **Résumé :**

La filière fruits et légumes bénéficie d'un soutien financier dans le cadre de l'Organisation Commune des Marchés, régie par le règlement (CE) n°1234/2007 du Conseil « OCM Unique » et le règlement d'exécution (UE) n°543/2011 de la Commission européenne.

La présente décision vise à préciser l'ensemble des éléments constitutifs des différents dossiers de demandes liées aux fonds opérationnels (FO).

## **1. Agrément des programmes opérationnels**

La demande d'approbation du programme opérationnel (PO) est déposée auprès du Directeur général de FranceAgriMer, au plus tard le 30 septembre de l'année précédant la mise en œuvre du programme opérationnel, conformément à l'article 2 de l'arrêté du 30 septembre 2008 modifié.

Cette demande est transmise par voie postale ou remise en main propre, ou par le biais de l'outil de télédéclaration disponible sur le site de FranceAgriMer.

En l'absence de télédéclaration, la demande doit être réalisée impérativement à l'aide du formulaire de dépôt de PO disponible sur le site internet de FranceAgriMer (voir point 5).

Conformément à l'article 5 de l'arrêté du 30 septembre 2008 modifié, dans le cas où les associations d'organisations de producteurs déposent une demande d'approbation de leurs programmes opérationnels partiels, les dates et modalités de transmission ainsi que les éléments à fournir sont identiques à ceux de la demande d'approbation de leur programme opérationnel total.

## **2. Demande de Fonds Opérationnel**

La demande de FO pour l'année N est déposée auprès du Directeur général de FranceAgriMer, au plus tard le 30 septembre de l'année qui précède la mise en œuvre du PO.

Cette demande est transmise par voie postale ou remise en main propre, ou par le biais de l'outil de télédéclaration disponible sur le site de FranceAgriMer.

La demande peut être télédéclarée ou réalisée à l'aide du formulaire de demande de FO disponible sur le site internet de FranceAgriMer (voir point 5).

Le dépôt d'un dossier de demande d'approbation de programme opérationnel, ou d'un dossier de modification pour l'année suivante vaut demande de fonds opérationnel. Il n'est par nécessaire de faire une demande spécifique à ce titre dans ces deux cas.

### **3. Modification des programmes opérationnels**

#### **3.1. Modification pour les années suivantes (MAS)**

La demande de modification des programmes opérationnels pour les années suivantes est déposée auprès du Directeur général de FranceAgriMer, au plus tard le 30 septembre pour une mise en œuvre du programme modifié au 1<sup>er</sup> janvier de l'année qui suit conformément à l'article 6 de l'arrêté du 30 septembre 2008 modifié.

Cette demande est transmise par voie postale ou remise en main propre, ou par le biais de l'outil de télédéclaration disponible sur le site de FranceAgriMer (voir point 5).

En l'absence de télédéclaration, la demande doit être réalisée impérativement à l'aide du formulaire de dépôt de PO disponible sur le site internet de FranceAgriMer et doit décrire précisément la nature et les raisons de la (ou des) modification(s).

### **3.2. Modification pour l'année en cours (MAC)**

La demande de modification des programmes opérationnels pour l'année en cours est déposée auprès du directeur général de FranceAgriMer, au plus tard le 31 octobre de l'année en cours conformément à l'article 7 de l'arrêté du 30 septembre 2008 modifié.

Cette demande est transmise par voie postale ou remise en main propre, ou par le biais de l'outil de télédéclaration disponible sur le site de FranceAgriMer.

En l'absence de télédéclaration, la demande doit être réalisée impérativement à l'aide du formulaire de dépôt de PO disponible sur le site internet de FranceAgriMer et doit décrire précisément la nature et la motivation des modifications.

### **3.3. Notification de modification**

La notification de modification pour l'année N est déposée auprès du Directeur général de FranceAgriMer, au plus tard le 31 décembre de l'année en cours.

Cette demande est transmise par voie postale ou remise en main propre, ou par le biais de l'outil de télédéclaration disponible sur le site de FranceAgriMer.

La demande peut être télédéclarée ou réalisée à l'aide du formulaire de demande de FO disponible sur le site internet de FranceAgriMer.

### **4. Paiement des programmes opérationnel**

#### **4.1. Soldes et paiement directs**

La demande de solde ou de paiement de l'aide communautaire au fonds opérationnel est déposée auprès du directeur général de FranceAgriMer au plus tard le 15 février suivant la mise en œuvre du programme opérationnel.

Cette demande est transmise par voie postale ou remise en main propre, ou par le biais de l'outil de télédéclaration disponible sur le site de FranceAgriMer.

En l'absence de télédéclaration, la demande doit être réalisée impérativement à l'aide du formulaire de dépôt de PO disponible sur le site internet de FranceAgriMer.

### **4.2. Avances**

Conformément à l'article 14 de l'arrêté du 30 septembre 2008 modifié, la demande d'avance pour l'année en cours est déposée auprès du directeur général de FranceAgriMer :

- entre le 1<sup>er</sup> janvier et le 31 janvier pour le premier trimestre
- entre le 1<sup>er</sup> avril et le 30 avril pour le deuxième trimestre
- entre le  $1<sup>er</sup>$  juillet et le 31 juillet pour le troisième trimestre
- entre le 1<sup>er</sup> octobre et le 31 octobre pour le quatrième trimestre

Cette demande est transmise par voie postale ou remise en main propre ou par le biais de l'outil de télédéclaration disponible sur le site de FranceAgriMer.

En l'absence de télédéclaration, la demande doit être réalisée impérativement à l'aide du formulaire de dépôt de PO disponible sur le site internet de FranceAgriMer.

La demande de libération partielle de la garantie doit être faite auprès du directeur général de FranceAgriMer par voie postale ou remise en main propre. Les pièces justificatives à fournir correspondent à celle d'un dossier de solde.

La libération totale de la garantie fait suite au règlement définitif du solde. Aucun document supplémentaire n'est à fournir (à part la demande de solde).

#### **4.3. Acomptes**

Conformément à l'article 15 de l'arrêté du 30 septembre 2008 modifié, une demande de paiement partiel (acompte) pour l'année en cours est déposée auprès du directeur général de FranceAgriMer, entre le 1<sup>er</sup> avril et le 31 octobre.

Cette demande est transmise par voie postale ou remise en main propre ou par le biais de l'outil de télédéclaration disponible sur le site de FranceAgriMer.

En l'absence de télédéclaration, la demande doit être réalisée impérativement à l'aide du formulaire de dépôt de PO disponible sur le site internet de FranceAgriMer.

Ce dossier de demande doit comporter les mêmes éléments qu'un dossier de solde ou paiement direct.

## **5. Documentation et contacts**

Tous les documents mentionnés dans cette décision sont disponibles à l'adresse :

www.franceagrimer.fr/filiere-fruit-et-legumes/Aides/OCM-fruits-et-legumes-Programmes-Operationnels-PO

En cas de questions ou de difficultés, veuillez adresser un courriel à l'adresse suivante : OCMFL\_support@franceagrimer.fr

# **6. Application**

La présente décision entre en vigueur au lendemain de sa publication au bulletin officiel du ministère de l'agriculture, de l'agroalimentaire et de la forêt.

Le Directeur général de FranceAgriMer